Linux PDF

https://www.100test.com/kao\_ti2020/238/2021\_2022\_Linux\_E5\_AE  $-89$ \_E5\_85\_c103\_238955.htm

 $Linux$ 

Windows **Example 2018** 

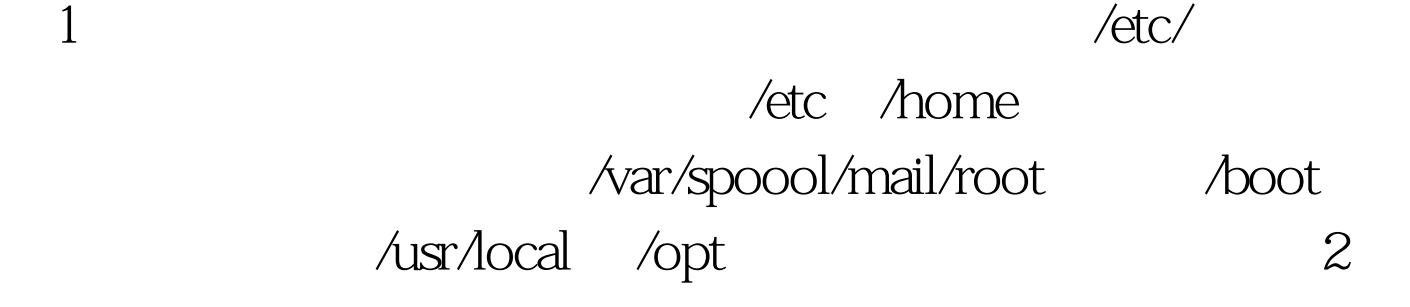

, where  $\ell$  and  $\ell$  are  $\ell$  and  $\ell$  are  $\ell$ 

 $\sqrt{\text{etc}}$ ,  $\sqrt{\text{usr}/\text{local}}$ 

 $\triangle$  sr/local/ WWW MySQL: /var/www /srv/www /var/lib/mysql ## 2 /dev/proc/mnt/tmp  $100T$ est  $100T$ est  $100T$ www.100test.com